# J. DOWNLOAD

Ei Systems Driver For Mac

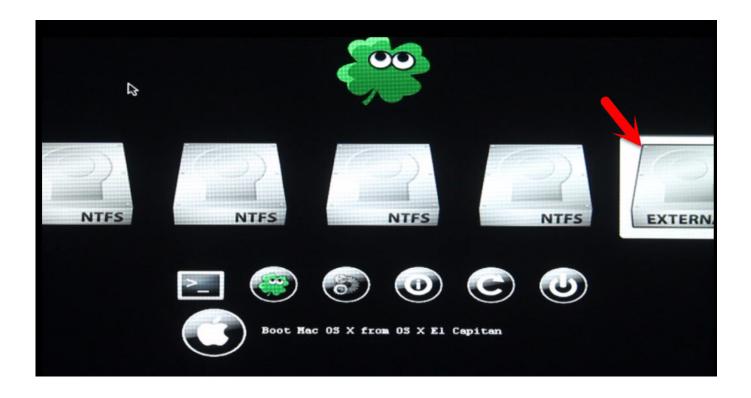

Ei Systems Driver For Mac

1/4

## J DOWNLOAD

You will need to accept this license prior to downloading any files STEP 5: Download the Driver File Download - STEP 6: Install After downloading the driver package, it should automatically launch the installer.

- 1. system driver
- 2. system driver check
- 3. system driver portal

5 20 driver for Mac located New in Release 346 03 02f01: • Graphics driver updated for Mac OS X El Capitan 10.. Click the More Info button to see the exact build version number (15A284) in the Software field.. It is extremely helpful for situations when you lost your driver CD CUDA Application Support: In order to run Mac OS X Applications that leverage the CUDA architecture of certain NVIDIA graphics cards, users will need to download and install the 7.

### system driver

system drivers, system drivers windows 10, system driver updater, system driver portal, system driver legacy kernel caller, system drivers check, system drivers error control critical, system driver vs game driver, system driver software, system driver download, system driver check, system driver update software Alternative To Proxima Nova

BETA support is for iMac 14,2 / 14,3 (2013), iMac 13,1 / 13,2 (2012) and MacBook Pro 11,3 (2013), MacBook Pro 10,1 (2012), and MacBook Pro 9,1 (2012) users.. STEP 9: Click Restart on the Installation Completed Successfully screen This driver includes the new NVIDIA Driver Manager preference pane, as well as an optional menu bar item for quick access to the preference pane and basic functions.. • Includes NVIDIA Driver Manager preference pane • Includes BETA support for iMac and MacBook Pro systems with NVIDIA graphics Release Notes Archive: This driver update is for Mac Pro 5,1 (2010), Mac Pro 4,1 (2009) and Mac Pro 3,1 (2008) users. <u>Aplikasi Meng Gambar Android Baju</u>

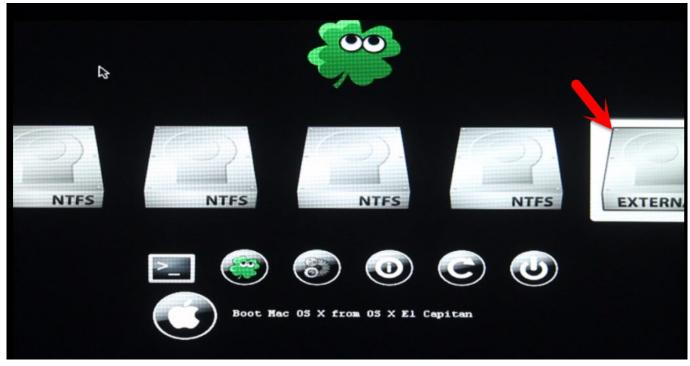

Netgear Rangemax Wireless Router Firmware Update

### system driver check

### Architecte 3d Mac Download

Xbox One Controller Driver For MacYou will be required to enter an Administrator password to continue STEP 8: Click Continue Installation on the Warning screen: The Warning screen lets you know that you will need to restart your system once the installation process is complete. World of Guns: US Army Guns Pack 1 Activation Code [License]

## system driver portal

Hitachi Imagemixer 3 For Mac

I have been to the mobo website, but still to no avail PCTuneUp Free Driver Backup is a free driver backup program that lets you copy and restore Windows system drivers in case you need to reinstall your system. If it does not, double-click on the driver package from your download target location.. I have carried out a fresh install on a ei systems 5125 pc My problem is finding the right audio drivers.. 11 (15A284) To download and install the drivers, follow the steps below: STEP 1: Make sure your Mac OS X software version is v10.. It will guide you through the installation process Click Continue after you read the License Agreement and then click Agree STEP 7: Click Install on the Standard Installer screen.. 5 20 driver for Mac located here Ei Systems Driver For MacCUDA Application Support: In order to run Mac OS X Applications that leverage the CUDA architecture of certain NVIDIA graphics cards, users will need to download and install the 7.. 03 02f01 Driver Click on the Apple icon (upper left corner of the screen) and select About This Mac.. 11 (15A284) It is important that you check this first before you install the 346. 0041d406d9 Download Citrix Receiver For Mac Yosemite

0041d406d9

Stephen gately neuen Anfang rar download

4/4